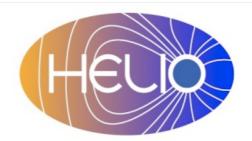

## Heliophysics Integrated Observatory

Project No.: 238969 Call: FP7-INFRA-2008-2

# **Semantic Mapping Service User Guide**

Version 0.1

| Title:        | Semantic Mapping Service – User Guide       |
|---------------|---------------------------------------------|
| Document No.: | HELIO-UNIMAN_S2_004_UM_SMS                  |
| Date:         | 21 March 2012                               |
| Editor:       | Anja Le Blanc, The University of Manchester |
| Contributors: |                                             |
| Distribution: | Project                                     |

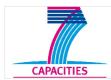

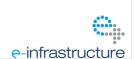

## **Semantic Mapping Service – User Guide** *Version 0.1*

### Revision History

| Version | Date       | Released by   | Detail        |
|---------|------------|---------------|---------------|
| 0.1     | 21/03/2012 | Anja Le Blanc | Initial Draft |
|         |            |               |               |
|         |            |               |               |
|         |            |               |               |

Note: Any notes here.

21/9/13 22:31 ii

## **Semantic Mapping Service – User Guide** *Version 0.1*

| 1 | Intro | oduction                 | . 1 |
|---|-------|--------------------------|-----|
| 2 | Use.  |                          | . 1 |
|   | 2.1   | Workflow environments    |     |
|   | 2.2   | Programming environments |     |
|   | 2.2.1 |                          |     |
|   | 2.2.2 |                          |     |
|   | 2.2.3 |                          |     |
| 3 | Func  | ctionality               |     |
|   |       | getKnownPhenomena        |     |
|   |       | getHECListNames          |     |
|   |       | getEquivalents           |     |
|   |       | getRelated               |     |

21/9/13 22:31 iii

#### 1 Introduction

The Semantic Mapping Service (SMS) provides a set of functions that use the HELIO ontology as a source of information. It is only implemented with a SOAP web service. Current locations of instances of this service can be found in the HELIO registry.

#### 2 Use

The interface to this service is SOAP only. All programs or programming environments which support this protocol will have no problems accessing its functions. SMS is providing support functionality which is most useful in connection with other HELIO services.

#### 2.1 Workflow environments

All workflow environments support SOAP. By providing the URL to the WSDL file of the service the workflow environment can read and understand the functions provided and the definition of their inputs and outputs.

#### 2.2 Programming environments

Most programming environments provide libraries to handle SOAP interactions. Please refer to the documentation of these libraries for details.

#### 2.2.1 JAVA

Java provides a tool 'wsdl2java' to generate a client API from a WSDL description

#### 2.2.2 Perl

Perl provides two libraries for interactions with SOAP

SOAP::LightSOAP::WSDL

#### 2.2.3 IDL

There is no add-on or library to enable SOAP in IDL. Users would have to create ther own SOAP calls.

## 3 Functionality

### 3.1 getKnownPhenomena

Returns all the phenomena terms the ontology knows about. These strings can be used as input to other functions of the SMS.

| WSDL          | http://sms.rcs.manchester.ac.uk:8080/helio-sms/sms?wsdl                 |  |
|---------------|-------------------------------------------------------------------------|--|
| Operation     | getKnownPhenomena                                                       |  |
| Secure        | false                                                                   |  |
| Inputs        |                                                                         |  |
| input         | none                                                                    |  |
| Outputs       |                                                                         |  |
| knowPhenomena | Depth:1 ASCII list of phenomena getKnownPhenomenaResponse>knowPhenomena |  |

#### Example use in workflow:

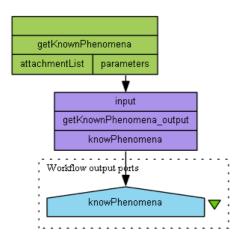

#### 3.2 getHECListNames

Uses the term of a phenomenon to return all HEC catalogues (tables) which contain data about this phenomenon. In case of an unknown term or empty string an empty list will be returned.

| WSDL         | http://sms.rcs.manchester.ac.uk:8080/helio-sms/sms?wsdl                                                       |  |
|--------------|----------------------------------------------------------------------------------------------------|--|
| Operation    | getHECListNames                                                                                               |  |
| Secure       | false                                                                                                    |  |
| Inputs       | Inputs                                                                                                    |  |
| phenomenon   | Depth:0 Single ASCII term of a known phenomenon (as returned by getKnownPhenomena) getHECListNames>phenomenon |  |
| Outputs      |                                                                                                    |  |
| hecListNames | Depth:1 ASCII List of HEC table names getHECListNamesResponse>hecListNames                                    |  |

#### Example use in workflow:

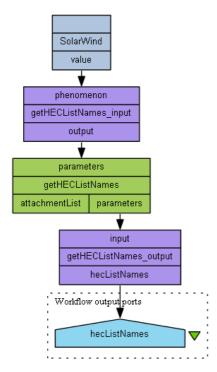

#### 3.3 getEquivalents

This function uses a term from the ontology to query for semantically equivalent terms. A term in the ontology is always equivalent to itself and would be part of the return. If the term is not part of the ontology or an empty string is used as input an empty list would be returned.

| WSDL       | http://sms.rcs.manchester.ac.uk:8080/helio-sms/sms?wsdl                                                                                                    |  |
|------------|----------------------------------------------------------------------------------------------------|--|
| Operation  | getEquivalents                                                                                                    |  |
| Secure     | false                                                                                                    |  |
| Inputs     | Inputs                                                                                                    |  |
| phenomenon | optional Depth:0 Single term for which equivalent terms are requested getEquivalents>phenomenon                                                                          |  |
| Outputs    |                                                                                                    |  |
| return     | optional Depth:1 ASCII list of terms in the ontology which are semantically equivalent; empty list in case term does not exist in ontology getEquivalentsResponse>return |  |

#### Example use in Workflow:

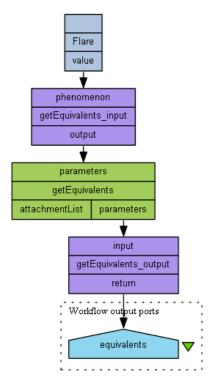

#### 3.4 getRelated

This function uses a term from the ontology to query for semantically equivalent terms, child terms, and parent terms. Querying for the term 'Flare' would return: Flare, SolarFlare (equivalent terms), HalphaFlare, SoftXrayFlare, HardXrayFlare (child terms), and Phenomenon (parent term).

| WSDL       | http://sms.rcs.manchester.ac.uk:8080/helio-sms/sms?wsdl                                                                                                    |  |
|------------|----------------------------------------------------------------------------------------------------|--|
| Operation  | getRelated                                                                                                    |  |
| Secure     | false                                                                                                    |  |
| Inputs     |                                                                                                    |  |
| phenomenon | optional Depth:0 Single term for which related terms are requested getRelated>phenomenon                                                                                                    |  |
| Outputs    |                                                                                                    |  |
| return     | optional Depth:1 ASCII list of terms in the ontology which are either equivalent, child or parent terms to the input; empty list in case term does not exist in ontology getRelatedResponse>return |  |

#### Example use in Workflow:

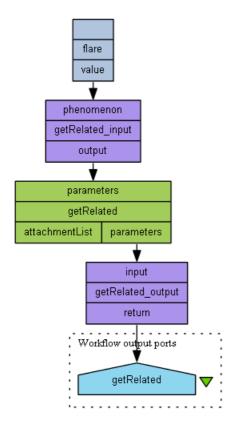